## **MyCNC Sooftware Installation**

• [MyCNC Software Installation on Ubuntu Linux](http://docs.pv-automation.com/mycnc/install_mycnc_windows)

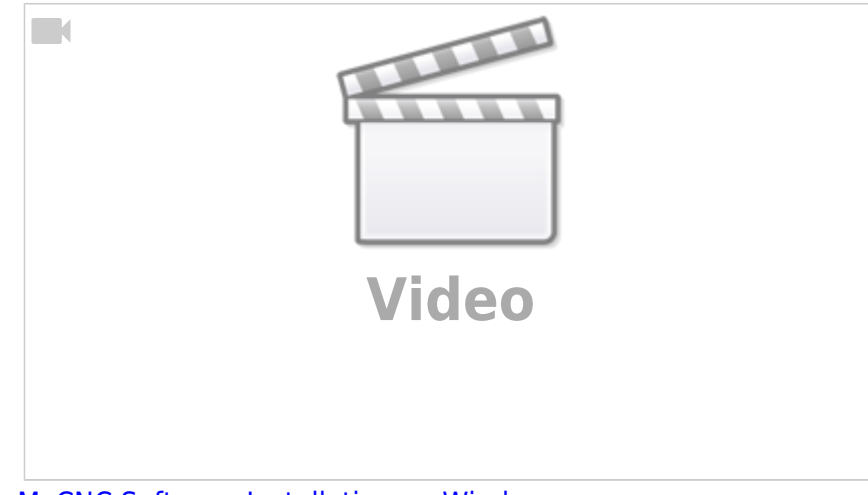

[MyCNC Software Installation on Windows](http://docs.pv-automation.com/mycnc/install_mycnc_windows)

From: <http://docs.pv-automation.com/>- **myCNC Online Documentation**

Permanent link: **[http://docs.pv-automation.com/mycnc/install\\_mycnc?rev=1556122384](http://docs.pv-automation.com/mycnc/install_mycnc?rev=1556122384)**

Last update: **2019/04/24 12:13**

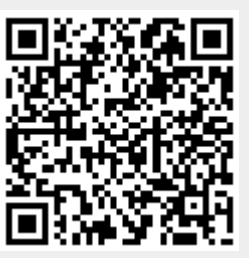